# An Introduction to IRanges

Patrick Aboyoun, Michael Lawrence, Hervé Pagès

September 12, 2010

# 1 Introduction

The IRanges package is designed to represent sequences, ranges representing indices along those sequences, and data related to those ranges. In this vignette, we will rely on simple, illustrative example datasets, rather than large, real-world data, so that each data structure and algorithm can be explained in an intuitive, graphical manner. We expect that packages that apply IRanges to a particular problem domain will provide vignettes with relevant, realistic examples.

The *IRanges* package is available at bioconductor.org and can be downloaded via biocLite:

> source("http://bioconductor.org/biocLite.R") > biocLite("IRanges")

> library(IRanges)

# 2 Sequences

A sequence is an ordered collection of elements. The IRanges packages represents three types of objects as sequences: atomic sequences, lists (or non-atomic sequences), and data tables (similar to *data.frame*). The following subsections describe each in turn. All *IRanges*-derived sequences inherit from the *Sequence* virtual class.

## 2.1 Atomic Sequences

In R, atomic sequences are typically stored in atomic vectors. The *IRanges* package includes two additional atomic sequence object types: Rle, which compresses an atomic sequence through run-length encoding, and XVector, which refers to its data through an external pointer. XVector and its derivatives are considered low-level infrastructure and, as such, will not be covered by this vignette.

We begin our discussion of atomic sequences using two R *integer* vectors.

```
> set.seed(0)
> lambda <- c(rep(0.001, 4500), seq(0.001, 10, length = 500),
+ seq(10, 0.001, length = 500))
> xVector <- rpois(1e+07, lambda)
> yVector <- rpois(1e+07, lambda[c(251:length(lambda), 1:250)])
```
All atomic sequences in R have three main properties: (1) a notion of length or number of elements, (2) the ability to extract elements to create new atomic sequences, and (3) the ability to be combined with one or more atomic sequences to form larger atomic sequences. The main functions for these three operations are length, [, and c.

```
> length(xVector)
```
[1] 10000000

> xVector[1]

 $\begin{bmatrix} 1 \\ 0 \end{bmatrix}$ 

```
> zVector <- c(xVector, yVector)
```
While these three methods may seem trivial, they provide a great deal of power and many atomic sequence manipulations can be constructed using them.

## 2.1.1 Sequence Extraction

As with ordinary R atomic vectors, it is often necessary to extract one sequence from another. When this extraction does not duplicate or reorder the elements being extracted, the result is called a subsequence. In general, the [ function can be used to construct a new sequence or extract a subsequence, but its interface is often inconvenient and not amenable to optimization. To compensate for this, the IRanges package supports seven additional functions for sequence extraction:

- 1. window Produces a subsequence over a specified region with or without regular interval subsampling.
- 2. seqselect Concatenates multiple consecutive subsequences into a new sequence. The result may or may not be a subsequence.
- 3. subset Extracts the subsequence specified by a logical vector.
- 4. head Extracts a consecutive subsequence containing the first n elements.
- 5. tail Extracts a consecutive subsequence containing the last n elements.
- 6. rev Creates a new sequence with the elements in the reverse order.
- 7. rep Creates a new sequence by repeating sequence elements.
- 8. Filter Extracts the elements for which a function evaluates to TRUE.
- 9. Find Extracts the first or last such element specified by a function.
- 10. Position Extracts the first or last such position specified by a function.

The following code illustrates how these functions are used on an ordinary R *integer* vector:

```
> xSnippet <- window(xVector, start = 4751, end = 4760)
> xSnippet
 [1] 4 6 5 4 6 2 6 7 5 5
> head(xSnippet)
[1] 4 6 5 4 6 2
> tail(xSnippet)
[1] 6 2 6 7 5 5
> rev(xSnippet)
 [1] 5 5 7 6 2 6 4 5 6 4
```
> rep(xSnippet, 2) [1] 4 6 5 4 6 2 6 7 5 5 4 6 5 4 6 2 6 7 5 5 > window(xSnippet, delta = 2) [1] 4 5 6 6 5 > seqselect(xSnippet, start =  $c(6, 1)$ , end =  $c(10, 5)$ ) [1] 2 6 7 5 5 4 6 5 4 6 > subset(xSnippet, xSnippet >= 5L) [1] 6 5 6 6 7 5 5

#### 2.1.2 Combining Sequences

The *IRanges* package uses two generic functions, c and append, for combining two *Sequence* objects. The methods for *Sequence* objects follow the definition that these two functions are given the the base package.

> c(xSnippet, rev(xSnippet)) [1] 4 6 5 4 6 2 6 7 5 5 5 5 7 6 2 6 4 5 6 4 > append(xSnippet, xSnippet, after = 3) [1] 4 6 5 4 6 5 4 6 2 6 7 5 5 4 6 2 6 7 5 5

#### 2.1.3 Looping over Sequences and Subsequences

In R, for looping can be an expensive operation. To compensate for this, *IRanges* uses three generics, endoapply, lapply, and sapply, for looping over sequences and two generics, aggregate and shiftApply, to perform calculations over subsequences. The lapply and sapply functions are familiar to many R users since they are the standard functions for looping over the elements of an R list object. The endoapply function performs an endomorphism equivalent to lapply, i.e. returns a *Sequence* object of the same class as the input rather than a *list* object. More will be given on these three functions in the List subsection.

The aggregate function combines sequence extraction functionality of the window function with looping capabilities of the sapply function. For example, here is some code to compute medians across a moving window of width 3 using the function aggregate:

```
> xSnippet
```
[1] 4 6 5 4 6 2 6 7 5 5

> aggregate(xSnippet, start = 1:8, width = 3, FUN = median)

[1] 5 5 5 4 6 6 6 5

The shiftApply function is a looping operation involving two sequences whose elements are lined up via a positional shift operation. For example, the elements of xVector and yVector were simulated from Poisson distributions with the mean of element i from yVector being equivalent to the mean of element i + 250 from xVector. If we did not know the size of the shift, we could estimate it by finding the shift that maximizes the correlation between xVector and yVector.

```
> cor(xVector, yVector)
```
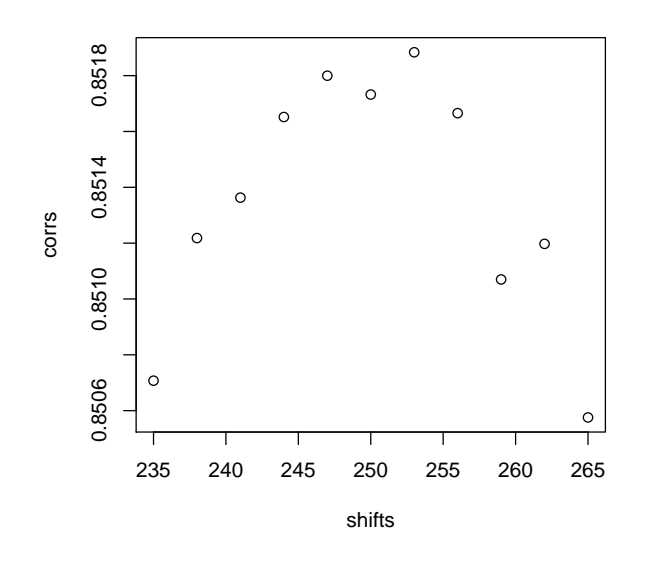

<span id="page-3-0"></span>Figure 1: Correlation between xVector and yVector for various shifts.

#### [1] 0.5739224

```
> shifts <- seq(235, 265, by = 3)
> corrs <- shiftApply(shifts, yVector, xVector, FUN = cor)
```

```
> plot(shifts, corrs)
```
The result is shown in Fig. [1.](#page-3-0)

#### 2.1.4 Run Length Encoding

Up until this point we have used R atomic vectors to represent atomic sequences, but there are times when these object become too large to manage in memory. When there are lots of consecutive repeats in the sequence, the data can be compressed and managed in memory through a run-length encoding where a data value is paired with a run length. For example, the sequence  $\{1, 1, 1, 2, 3, 3\}$  can be represented as values  $= \{1, 2, 3\}$ , run lengths  $= \{3, 1, 2\}.$ 

The Rle class in IRanges is used to represent a run-length encoded (compressed) sequence of logical, integer, numeric, complex, character, or raw values. One way to construct an Rle object is through the Rle constructor function:

```
> xRle <- Rle(xVector)
> yRle <- Rle(yVector)
> xRle
'numeric' Rle of length 10000000 with 1510219 runs
 Lengths: 780 1 208 1 1599 1 ... 5 1 91 1 927
 Values : 0 1 0 1 0 1 ... 0 1 0 1 0
> yRle
```

```
4
```
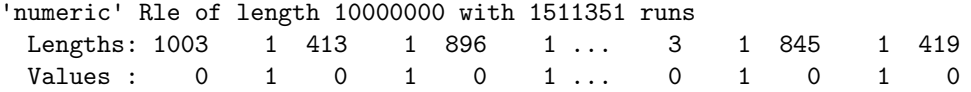

When there are lots of consecutive repeats, the memory savings through an RLE can be quite dramatic. For example, the xRle object occupies less than one quarter of the space of the original xVector object, while storing the same information:

> as.vector(object.size(xRle)/object.size(xVector))

[1] 0.2265491

```
> identical(as.vector(xRle), xVector)
```
[1] TRUE

The functions runValue and runLength extract the run values and run lengths from an Rle object respectively:

```
> head(runValue(xRle))
```
[1] 0 1 0 1 0 1

```
> head(runLength(xRle))
```
[1] 780 1 208 1 1599 1

The Rle class supports many of the basic methods associated with R atomic vectors including the Ops, Math, Math2, Summary, and Complex group generics. Here is a example of manipulating Rle objects using methods from the Ops group:

> xRle > 0 'logical' Rle of length 10000000 with 197127 runs Lengths: 780 1 208 1 1599 ... 1 91 1 927 Values : FALSE TRUE FALSE TRUE FALSE ... TRUE FALSE TRUE FALSE > xRle + yRle 'numeric' Rle of length 10000000 with 1957707 runs Lengths: 780 1 208 1 13 1 413 ... 5 1 91 1 507 1 419

Values : 0 1 0 1 0 1 0 0 ... 0 1 0 1 0 1 0 1 0

> xRle > 0 | yRle > 0

'logical' Rle of length 10000000 with 210711 runs Lengths: 780 1 208 1 13 ... 1 507 1 419 Values : FALSE TRUE FALSE TRUE FALSE ... TRUE FALSE TRUE FALSE

Here are some from the Summary group:

> range(xRle)

[1] 0 26

 $> sum(xR1e > 0 | yR1e > 0)$ 

[1] 2105185

And here is one from the Math group:

```
> log1p(xRle)
```
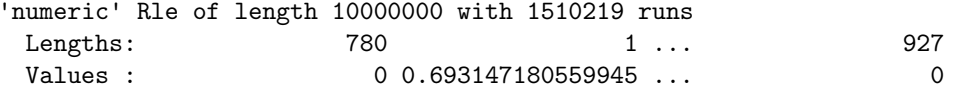

As with the atomic vectors, the cor and shiftApply functions operate on Rle objects:

> cor(xRle, yRle)

[1] 0.5739224

```
> shiftApply(249:251, yRle, xRle, FUN = function(x, y) var(x,y)/(sd(x) * sd(y)))
```

```
[1] 0.8519138 0.8517324 0.8517725
```
For more information on the methods supported by the Rle class, consult the Rle man page.

## 2.2 Lists

In many data analysis situation there is a desire to organize and manipulate multiple objects simultaneously. Typically this is done in R through the usage of a list. While a list serves as a generic container, it does not confer any information about the specific class of its elements, provides no infrastructure to ensure type safety, and the S3 and S4 method dispatch mechanisms do not support method selection for lists with homogeneous object types.

#### 2.2.1 Lists of Atomic Sequences

The first type of lists we consider are those containing atomic sequences such as integer vectors or Rle objects. We may wish to define a method that retrieves the length of each atomic sequence element, without special type checking. To enable this, we define collection classes such as *IntegerList* and *RleList*, which inherit from the *Sequence* virtual class, for representing lists of *integer* vectors and Rle objects respectively.

```
> getClassDef("RleList")
```
Virtual Class "RleList" [package "IRanges"]

Slots:

```
Name: elementMetadata elementType metadata
Class: ANY character list
Extends:
Class "AtomicList", directly
Class "Sequence", by class "AtomicList", distance 2
Class "Annotated", by class "AtomicList", distance 3
Known Subclasses: "CompressedRleList", "SimpleRleList"
```
As the class definition above shows, the RleList class is virtual with subclasses SimpleRleList and CompressedRleList. A SimpleRleList class uses a regular R list to store the underlying elements and the CompressedRleList class stores the elements in an unlisted form and keeps track of where the element breaks are. The former "simple list" class is useful when the Rle elements are long and the latter "compressed list" class is useful when the list is sparse, i.e. a number of the list elements have length 0.

In fact, all of the atomic vector types (raw, logical, integer, numeric, complex, and character) have similar list classes that derive from the *Sequence* virtual class. For example, there is an *IntegerList* virtual class with subclasses SimpleIntegerList and CompressedIntegerList.

Each of the list classes for atomic sequences, be they stored as vectors or Rle objects, have a constructor function with a name of the appropriate list virtual class, such as *IntegerList*, and an optional argument compress that takes an argument to specify whether or not to create the simple list object type or the compressed list object type. The default is to create the compressed list object type.

```
> args(IntegerList)
```

```
function (..., compress = TRUE)
NULL
> cIntList1 <- IntegerList(x = xVector, y = yVector)
> cIntList1
CompressedIntegerList of length 2
[["x"]] 0 0 0 0 0 0 0 0 0 0 0 0 0 0 0 ... 0 0 0 0 0 0 0 0 0 0 0 0 0 0 0
[["y"]] 0 0 0 0 0 0 0 0 0 0 0 0 0 0 0 ... 0 0 0 0 0 0 0 0 0 0 0 0 0 0 0
> sIntList2 \leftarrow IntegrateList(x = xVector, y = yVector, compress = FALSE)> sIntList2
SimpleIntegerList of length 2
[["x"]] 0 0 0 0 0 0 0 0 0 0 0 0 0 0 0 ... 0 0 0 0 0 0 0 0 0 0 0 0 0 0 0
[["y"]] 0 0 0 0 0 0 0 0 0 0 0 0 0 0 0 ... 0 0 0 0 0 0 0 0 0 0 0 0 0 0 0
> xExploded <- lapply(xVector[1:5000], function(x) seq_len(x))
> cIntList2 <- IntegerList(xExploded)
> sIntList2 <- IntegerList(xExploded, compress = FALSE)
> object.size(cIntList2)
```
33080 bytes

```
> object.size(sIntList2)
```
253952 bytes

The length function returns the number of elements in a *Sequence*-derived object and, for "simple lists" and "compressed lists", the elementLengths function returns an integer vector containing the lengths of each of the elements:

```
> length(cIntList2)
[1] 5000
> Rle(elementLengths(cIntList2))
'integer' Rle of length 5000 with 427 runs
 Lengths: 780  1  208  1  1599  1  ...  1  1  1  1  1
 Values : 0 1 0 1 0 1... 10 9 6 9 12
```
Just as with ordinary R *list* objects, *Sequence*-derived list classes support the [[ for element extraction c for combining, and lapply/sapply for looping. When looping over sparse lists, the "compressed list" classes can be much faster during computations since only the non-empty elements are looped over during the lapply/sapply computation and all the empty elements are assigned the appropriate value based on their status.

```
> system.time(sapply(xExploded, mean))
  user system elapsed
 0.240 0.000 0.237
> system.time(sapply(sIntList2, mean))
  user system elapsed
 0.228 0.000 0.231
> system.time(sapply(cIntList2, mean))
  user system elapsed
 0.248 0.000 0.245
> identical(sapply(xExploded, mean), sapply(sIntList2, mean))
[1] TRUE
> identical(sapply(xExploded, mean), sapply(cIntList2, mean))
```
[1] TRUE

Unlist ordinary R list objects, AtomicList objects support the Ops (e.g.  $+$ ,  $==$ ,  $\&)$ ), Math (e.g. log, sqrt), Math2 (e.g. round, signif), Summary (e.g. min, max, sum), and Complex (e.g. Re, Im) group generics.

```
> xRleList <- RleList(xRle, 2L * rev(xRle))
> yRleList <- RleList(yRle, 2L * rev(yRle))
> xRleList > 0
SimpleRleList of length 2
[[1]'logical' Rle of length 10000000 with 197127 runs
 Lengths: 780 1 208 1 1599 ... 1 91 1 927
 Values : FALSE TRUE FALSE TRUE FALSE ... TRUE FALSE TRUE FALSE
[[2]]
'logical' Rle of length 10000000 with 197127 runs
 Lengths: 927 1 91 1 5 ... 1 208 1 780
 Values : FALSE TRUE FALSE TRUE FALSE ... TRUE FALSE TRUE FALSE
> xRleList + yRleList
SimpleRleList of length 2
[[1]]
'numeric' Rle of length 10000000 with 1957707 runs
 Lengths: 780 1 208 1 13 1 413 ... 5 1 91 1 507 1 419
 Values : 0 1 0 1 0 1 0 0 ... 0 1 0 1 0 1 0 1 0
```

```
[[2]]
'numeric' Rle of length 10000000 with 1957707 runs
 Lengths: 419 1 507 1 91 1 5 ... 413 1 13 1 208 1 780
 Values : 0 2 0 2 0 2 0 ... 0 2 0 2 0 2 0
> sum(xRleList > 0 | yRleList > 0)
```
[1] 2105185 2105185

Since these atomic lists inherit from *Sequence*, they can also use the looping function endoapply to perform endomorphisms.

```
> safe.max \leq function(x) {
+ if (length(x))
+ max(x)+ else integer(0)
+ }
> endoapply(sIntList2, safe.max)
SimpleIntegerList of length 5000
[[1]] integer(0)
[[2]] integer(0)
[[3]] integer(0)
[[4]] integer(0)
[[5]] integer(0)
[[6]] integer(0)
[[7]] integer(0)
[[8]] integer(0)
[[9]] integer(0)
[[10]] integer(0)
...
<4990 more elements>
> endoapply(cIntList2, safe.max)
CompressedIntegerList of length 5000
[[1]] integer(0)
[[2]] integer(0)
[[3]] integer(0)
[[4]] integer(0)
[[5]] integer(0)
[[6]] integer(0)
[[7]] integer(0)
[[8]] integer(0)
[[9]] integer(0)
[[10]] integer(0)
...
<4990 more elements>
> endoapply(sIntList2, safe.max)[[1]]
integer(0)
```
#### 2.3 Data Tables

To Do: DataTable, DataFrame, DataFrameList, SplitDataFrameList

# 3 Sequence Annotations

Often when one has a collection of objects, there is a need to attach metadata that describes the collection in some way. The *Sequence* class definition contains two slots for storing metadata: the metadata slot, which stores an ordinary *list* for storing metadata about the whole object, and elementMetadata, which can store and object that inherits from *DataTable* whose rows annotate the corresponding element of the *Sequence* object.

# 4 Sequence Ranges

When analyzing sequences, we are often interested in particular consecutive subsequences. For example, the a vector could be considered a sequence of lower-case letters, in alphabetical order. We would call the first five letters ( $a$  to  $e$ ) a consecutive subsequence, while the subsequence containing only the vowels would not be consecutive. It is not uncommon for an analysis task to focus only on the geometry of the regions, while ignoring the underlying sequence values. A list of indices would be a simple way to select a subsequence. However, a sparser representation for consecutive subsequences would be a range, a pairing of a start position and a width, as used when extracting sequences with window and seqselect, above.

When analyzing subsequences in *IRanges*, each range is treated as an observation. The virtual Ranges class represents lists of ranges, or, equivalently and as a derivative IntegerList, sequences of consecutive integers. The most commonly used implementation of Ranges is IRanges, which stores the starts and widths as ordinary integer vectors. To construct an IRanges instance, we call the IRanges constructor. Ranges are normally specified by passing two out of the three parameters: start, end and width (see help(IRanges) for more information).

```
> ir1 \leq IRanges(start = 1:10, width = 10:1)
> ir2 \leftarrow IRanges(start = 1:10, end = 11)
> ir3 \leftarrow IRanges(end = 11, width = 10:1)
> identical(ir1, ir2) & identical(ir2, ir3)
```
[1] FALSE

```
> ir <- IRanges(c(1, 8, 14, 15, 19, 34, 40), width = c(12,
      + 6, 6, 15, 6, 2, 7))
```
All of the above calls construct an *IRanges* instance with the same ranges, using different combinations of the start, end and width parameters.

Accessing the starts, widths and ends is supported by every Ranges implementation.

> start(ir) [1] 1 8 14 15 19 34 40  $>$  end(ir) [1] 12 13 19 29 24 35 46 > width(ir) [1] 12 6 6 15 6 2 7

For IRanges and some other Ranges derivatives, subsetting is also supported, by numeric and logical indices.

 $>$  ir[1:4]

```
IRanges of length 4
   start end width
[1] 1 12 12
[2] 8 13 6
[3] 14 19 6
[4] 15 29 15
> ir[start(ir) <= 15]
IRanges of length 4
   start end width
[1] 1 12 12
[2] 8 13 6
[3] 14 19 6
[4] 15 29 15
```
One may think of each range as a sequence of integer ranges, and Ranges is, in fact, derived from IntegerList.

> ir[[1]]

[1] 1 2 3 4 5 6 7 8 9 10 11 12

In order to illustrate range operations, we'll create a function to plot ranges.

```
> plotRanges <- function(x, xlim = x, main = deparse(substitute(x)),
+ col = "black", sep = 0.5, ...) {
+ height <- 1
+ if (is(xlim, "Ranges"))
+ xlim <- c(min(start(xlim)), max(end(xlim)))
+ bins <- disjointBins(IRanges(start(x), end(x) + 1))
+ plot.new()
+ plot.window(xlim, c(0, max(bins) * (height + sep)))
+ ybottom <- bins * (sep + height) - height
+ rect(start(x) - 0.5, ybottom, end(x) + 0.5, ybottom ++ height, col = col, ...)
+ title(main)
+ axis(1)
+ }
```
> plotRanges(ir)

## 4.1 Normality

Sometimes, it is necessary to formally represent a subsequence, where no elements are repeated and order is preserved. Also, it is occasionally useful to think of a Ranges object as a set, where no elements are repeated and order does not matter. While every Ranges object, as a Sequence derivative, has an implicit ordering,

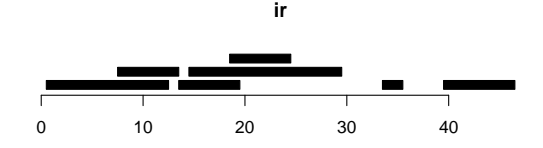

Figure 2: Plot of original ranges.

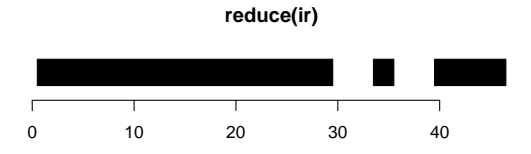

Figure 3: Plot of reduced ranges.

one can enforce the same ordering for all such objects, so that ordering becomes inconsequential within that context.

The NormalIRanges class formally represents either a subsequence encoding or a set of integers. By definition a Ranges object is said to be normal when its ranges are: (a) not empty (i.e. they have a non-null width); (b) not overlapping; (c) ordered from left to right; (d) not even adjacent (i.e. there must be a non empty gap between 2 consecutive ranges).

There are three main advantages of using a *normal Ranges* object: (1) it guarantees a subsequence encoding or set of integers, (2) it is compact in terms of the number of ranges, and (3) it uniquely identifies its information, which simplifies comparisons.

The reduce function reduces any Ranges object to a NormalIRanges by merging redundant ranges.

```
> reduce(ir)
```

```
IRanges of length 3
   start end width
[1] 1 29 29
[2] 34 35 2
[3] 40 46 7
```

```
> plotRanges(reduce(ir))
```
## 4.2 Lists of Ranges objects

As with *Sequence* objects, it is common to manipulate collections of *Ranges* objects during an analysis. Thus, the IRanges package defines some specific classes for working with multiple Ranges objects.

The RangesList class asserts that each element is a Ranges object and provides convenience methods, such as start, end and width accessors that return flat integer vectors, aligning with the unlisted form of the RangesList. To explicitly construct a RangesList, use the RangesList function.

```
> rl <- RangesList(ir, rev(ir))
```
> start(rl)

```
SimpleIntegerList of length 2
[[1]] 1 8 14 15 19 34 40
[[2]] 40 34 19 15 14 8 1
```
## 4.3 Sequence Extraction

As the elements of Ranges objects encode consecutive subsequences, they may be used directly in sequence extraction. Note that when a *normal Ranges* is given as the index, the result a subsequence, as no elements are repeated or reordered.

```
> irextract <- IRanges(start = c(4501, 4901), width = 100)
> seqselect(xRle, irextract)
'numeric' Rle of length 200 with 159 runs
 Lengths: 12 1 1 1 2 1 1 1 1 2 ... 1 1 1 1 1 1 1 1 1
 Values : 0 1 0 2 0 1 0 1 0 1 ... 9 12 6 5 10 9 6 9 12
```
If the sequence is a *Sequence* subclass (i.e. not an ordinary vector), the canonical [ function also accepts a Ranges instance.

```
> xRle[irextract]
```
'numeric' Rle of length 200 with 159 runs Lengths: 12 1 1 1 2 1 1 1 1 2 ... 1 1 1 1 1 1 1 1 1 Values : 0 1 0 2 0 1 0 1 0 1 ... 9 12 6 5 10 9 6 9 12

## 4.4 Finding Overlapping Ranges

The functions findOverlaps and  $\frac{\pi}{2}$  detect overlaps between two *Ranges* objects.

```
> ol <- findOverlaps(ir, reduce(ir))
> as.matrix(ol)
   query subject
[1,] 1 1
[2,] 2 1[3,] 3 1
[4,] 4 1
[5,] 5 1[6,] 6 2
[7,] 7 3
```
# 4.5 Counting Overlapping Ranges

The function coverage counts the number of ranges over each position.

```
> cov <- coverage(ir)
> plotRanges(ir)
> cov <- as.vector(cov)
> mat <- cbind(seq_along(cov) - 0.5, cov)
```
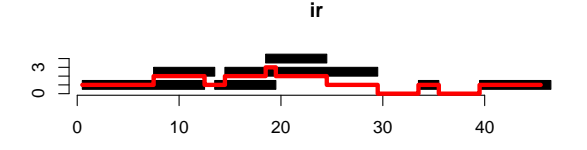

Figure 4: Plot of ranges with accumulated coverage.

```
> d \leq \text{diff(cov)} != 0
> mat \le rbind(cbind(mat[d, 1] + 1, mat[d, 2]), mat)
> mat \leq mat [order(mat [, 1]), ]
> lines(mat, col = "red", lwd = 4)
> axis(2)
```
# 4.6 Finding Neighboring Ranges

The nearest function finds the nearest neighbor ranges (overlapping is zero distance). The precede and follow functions find the non-overlapping nearest neighbors on a specific side.

### 4.7 Transforming Ranges

Utilities are available for transforming a Ranges object in a variety of ways. Some transformations, like reduce introduced above, can be dramatic, while others are simple per-range adjustments of the starts, ends or widths.

#### 4.7.1 Adjusting starts, ends and widths

Perhaps the simplest transformation is to adjust the start values by a scalar offset, as performed by the shift function. Below, we shift all ranges forward 10 positions.

```
> shift(ir, 10)
```
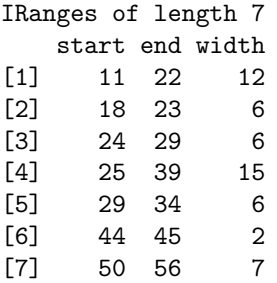

The arithmetic functions  $\pm$ ,  $\pm$  and  $\pm$  change both the start and the end/width by symmetrically expanding or contracting each range. Adding or subtracting a numeric (integer) vector to a Ranges causes each range to be expanded or contracted on each side by the corresponding value in the numeric vector.

> ir + seq\_len(length(ir))

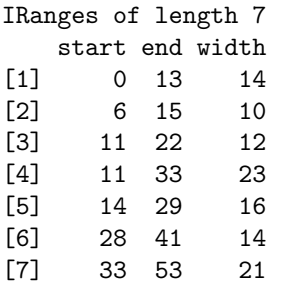

The \* operator symmetrically magnifies a *Ranges* object by a factor, where positive contracts (zooms in) and negative expands (zooms out).

 $>$  ir  $*$  -2

IRanges of length 7 start end width [1] -5 18 24 [2] 5 16 12 [3] 11 22 12 [4] 7 36 30 [5] 16 27 12 [6] 33 36 4 [7] 36 49 14

There are several other ways to form subranges, besides symmetric contraction. These include narrow, threebands and restrict. narrow supports the adjustment of start, end and width values, which should be relative to each range. Unlike shift, these adjustments are vectorized over the ranges. As its name suggests, the ranges can only be narrowed.

```
> narrow(ir, start = 1:5, width = 2)
IRanges of length 7
   start end width
[1] 1 2 2
[2] 9 10 2
[3] 16 17 2<br>[4] 18 19 2
[4] 18 19
[5] 23 24 2
[6] 34 35 2
[7] 41 42 2
```
The threebands function extends narrow so that the remaining left and right regions adjacent to the narrowed region are also returned in separate Ranges objects.

> threebands(ir, start =  $1:5$ , width = 2)

\$left IRanges of length 7 start end width [1] 1 0 0 [2] 8 8 1 [3] 14 15 2

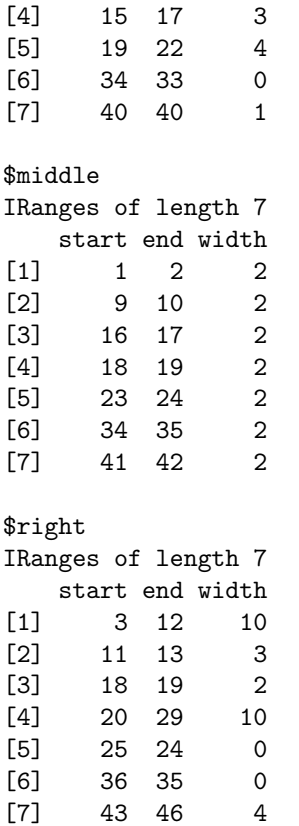

The restrict function ensures every range falls within a set of bounds. Ranges are contracted as necessary, and the ranges that fall completely outside of but not adjacent to the bounds are dropped, by default.

```
> restrict(ir, start = 2, end = 3)
IRanges of length 1
   start end width
[1] 2 3 2
```
#### 4.7.2 Making ranges disjoint

A more complex type of operation is making a set of ranges disjoint, *i.e.* non-overlapping. For example, threebands returns a disjoint set of three ranges for each input range.

The disjoin function makes a Ranges object disjoint by fragmenting it into the widest ranges where the set of overlapping ranges is the same.

> disjoin(ir) IRanges of length 10 start end width [1] 1 7 7 [2] 8 12 5 [3] 13 13 1 [4] 14 14 1 [5] 15 18 4

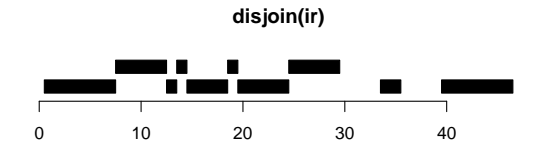

Figure 5: Plot of disjoined ranges.

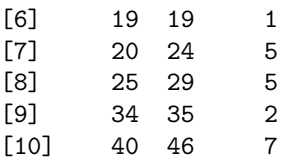

```
> plotRanges(disjoin(ir))
```
A variant of disjoin is disjointBins, which divides the ranges into bins, such that the ranges in each bin are disjoint. The return value is an integer vector of the bins.

> disjointBins(ir)

[1] 1 2 1 2 3 1 1

## 4.7.3 Other transformations

Other transformations include reflect and flank. The former "flips" each range within a set of common reference bounds.

 $\rightarrow$  reflect(ir, IRanges(start(ir), width = width(ir) \* 2))

The flank returns ranges of a specified width that flank, to the left (default) or right, each input range. One use case of this is forming promoter regions for a set of genes.

```
> flank(ir, width = seq_len(length(ir)))
```
IRanges of length 7 start end width [1] 0 0 1 [2] 6 7 2 [3] 11 13 3

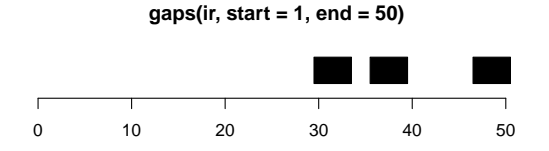

Figure 6: Plot of gaps from ranges.

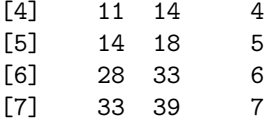

#### 4.8 Set Operations

Sometimes, it is useful to consider a Ranges object as a set of integers, although there is always an implicit ordering. This is formalized by NormalIRanges, above, and we now present versions of the traditional mathematical set operations *complement*, union, intersect, and difference for Ranges objects. There are two variants for each operation. The first treats each Ranges object as a set and returns a normal value, while the other has a "parallel" semantic like  $pmin/pmax$  and performs the operation for each range pairing separately.

The *complement* operation is implemented by the gaps and pgap functions. By default, gaps will return the ranges that fall between the ranges in the (normalized) input. It is possible to specify a set of bounds, so that flanking ranges are included.

```
> gaps(ir, start = 1, end = 50)
IRanges of length 3
   start end width
[1] 30 33 4
```
[2] 36 39 4 [3] 47 50 4

```
> plotRanges(gaps(ir, start = 1, end = 50), c(1, 50))
```
pgap considers each parallel pairing between two Ranges objects and finds the range, if any, between them. Note that the function name is singular, suggesting that only one range is returned per range in the input.

The remaining operations, *union, intersect* and *difference* are implemented by the [p]union, [p]intersect and [p]setdiff functions, respectively. These are relatively self-explanatory.

# 5 Sequence Views

When we extract a sequence with **seqselect**, we can pass multiple ranges, each selecting a single consecutive subsequence. Those subsequences are extracted and concatenated into a single sequence. There are many cases where the user wishes to avoid the concatenation step and instead treat each consecutive subsequence as a separate element in a list.

While one could simply store each extracted sequence as an element in a list object like a SimpleList, this is undesirable for a couple of reasons. First, the user often wants to preserve the original sequence and declare a set of interesting regions as an overlay. This allows retrieving sequence values even after the ranges have been adjusted. Another benefit of an overlay approach is performance: the sequence values need not be copied.

For representing such an overlay, the IRanges package provides the virtual Views class, which derives from Ranges but also stores a sequence. Each range is said to represent a *view* onto the sequence.

Here, we will demonstrate the RleViews class, where the sequence is of class Rle. Other Views implementations exist, such as XStringViews in the Biostrings package.

### 5.1 Creating Views

There are two basic constructors for creating views: the Views function based on indicators and the slice based on numeric boundaries.

```
> xViews <- Views(xRle, xRle >= 1)
> xViews <- slice(xRle, 1)
> xViewsList <- slice(xRleList, 1)
```
## 5.2 Aggregating Views

While sapply can be used to loop over each window, the native functions viewMaxs, viewMins, viewSums, and viewMeans provide fast looping to calculate their respective statistical summaries.

```
> head(viewSums(xViews))
```
[1] 1 1 1 1 1 2

```
> viewSums(xViewsList)
```
SimpleNumericList of length 2 [[1]] 1 1 1 1 1 2 1 1 2 3 1 6 1 3 4 ... 12 6 37 10 8 11 6 4 5 1 1 5 1 1 [[2]] 2 2 10 2 2 10 8 12 22 16 20 74 12 ... 2 12 2 6 4 2 2 4 2 2 2 2 2

```
> head(viewMaxs(xViews))
```

```
[1] 1 1 1 1 1 2
```

```
> viewMaxs(xViewsList)
```
SimpleNumericList of length 2 [[1]] 1 1 1 1 1 2 1 1 1 2 1 2 1 2 3 1 ... 3 5 2 5 6 2 8 3 2 2 1 1 2 1 1 [[2]] 2 2 4 2 2 4 4 6 16 4 12 10 4 10 6 ... 4 2 4 2 4 2 2 2 4 2 2 2 2 2

# 6 Data on Ranges

When analyzing ranges, there are often additional variables of interest, besides the geometry (starts, ends and widths). To formally represent a dataset where the ranges are the observations, IRanges defines the RangedData class.

To create a RangedData instance, one needs to provide a Ranges object and, optionally, any number of variables on those ranges. The variable objects need not be vectors, but they must satisfy the contract of DataFrame.

```
> values <- rnorm(length(ir))
> rd <- RangedData(ir, name = letters[seq_len(length(ir))],
+ values)
> rd
RangedData with 7 rows and 2 value columns across 1 space
     space ranges | name values
 <character> <IRanges> | <character> <numeric>
1 1 [ 1, 12] | a 0.4359675
2 1 [ 8, 13] | b 0.7279741
3 1 [14, 19] | c 0.2617505
4 1 [15, 29] | d 0.8157306
5 1 [19, 24] | e 1.2115267
6 1 [34, 35] | f 1.3045325
7 1 [40, 46] | g -1.2268231
```
One might notice the term "sequence" in the above output. This refers to an important feature of RangedData: the ability to segregate ranges by their sequence (or space). For example, when analyzing genomic data, one is often working with ranges on different chromosomes. In many cases, such as when calculating overlap, one needs to separately treat ranges from different spaces, and RangedData aims to facilitate this mode of operation. The segregation may be performed at construction time.

```
> rd <- RangedData(ir, name = letters[seq_len(length(ir))],
+ values, space = rep(c("chr1", "chr2"), c(3, length(ir) -+ 3)))
> rd
```
RangedData with 7 rows and 2 value columns across 2 spaces

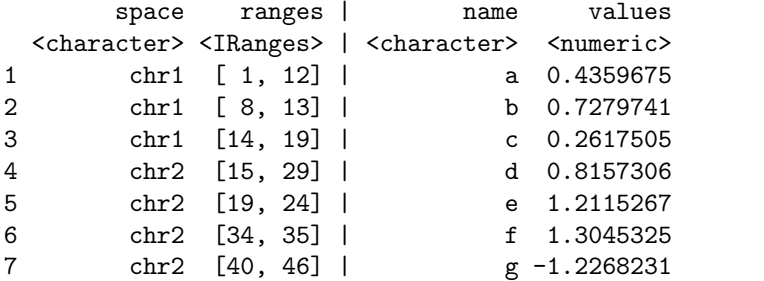

With the knowledge that the data is split into spaces, it should not be surprising that the ranges accessor returns a RangesList and values returns a SplitDataFrameList.

> ranges(rd)

```
CompressedIRangesList of length 2
$chr1
IRanges of length 3
   start end width
[1] 1 12 12
[2] 8 13 6
[3] 14 19 6
$chr2
IRanges of length 4
```

```
start end width
[1] 15 29 15
[2] 19 24 6
[3] 34 35 2
[4] 40 46 7
> values(rd)
CompressedSplitDataFrameList of length 2
$chr1
DataFrame with 3 rows and 2 columns
       name values
 <character> <numeric>
1 a 0.4359675
2 b 0.7279741
3 c 0.2617505
$chr2
DataFrame with 4 rows and 2 columns
       name values
 <character> <numeric>
1 d 0.8157306
2 e 1.2115267
3 f 1.3045325
4 g -1.2268231
```
To obtain a RangedData for a specific set of spaces, one should use the [ function, which accepts logical, numeric and character indices.

```
> rd['chr1"]
```

```
RangedData with 3 rows and 2 value columns across 1 space
      space ranges | name values
 <character> <IRanges> | <character> <numeric>
1 chr1 [ 1, 12] | a 0.4359675
2 chr1 [ 8, 13] | b 0.7279741
3 chr1 [14, 19] | c 0.2617505
> all(identical(rd["chr1"], rd[1]), identical(rd[1], rd[c(TRUE,
+ FALSE)]))
```
[1] TRUE

The names and length functions return the names and number of spaces, respectively.

> names(rd)

[1] "chr1" "chr2"

> length(rd)

[1] 2

The lapply function operates over the spaces. The object passed to the user function is a subset RangedData.

```
> lapply(rd, names)
$chr1
[1] "chr1"
$chr2
[1] "chr2"
```
The above would suggest that RangedData is a sequence of spaces. However, RangedData also inherits from DataTable, so it in some ways behaves like a sequence of columns. For example, one can extract a column via \$ or [[.

> rd[[2]]

```
[1] 0.4359675 0.7279741 0.2617505 0.8157306 1.2115267 1.3045325
[7] -1.2268231
```
> rd\$values

[1] 0.4359675 0.7279741 0.2617505 0.8157306 1.2115267 1.3045325 [7] -1.2268231

Note that the extracted columns are "unlisted" over the spaces, which is usually much more convenient than obtaining them as lists. It is important to note that the elements have been sorted by the space factor and thus may not have the same order as the objects passed to the constructor.

The two dimensional matrix-style subsetting is also supported. The rows are indexed globally, independent of space.

```
> rd[1:3, "name"]
RangedData with 3 rows and 1 value column across 2 spaces
      space ranges | name
 <character> <IRanges> | <character>
1 chr1 [ 1, 12] | a
2 chr1 [ 8, 13] | b
3 chr1 [14, 19] | c
```
# 7 IRanges in Biological Sequence Analysis

The IRanges packages was primarily designed with biological sequence analysis in mind and Table [1](#page-21-0) shows how some biological sequence analysis concepts are represented in the *IRanges* class system.

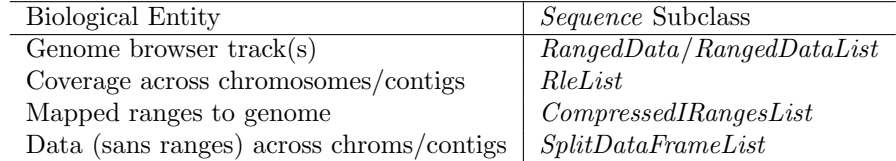

<span id="page-21-0"></span>Table 1: Sequence subclasses for Biological Sequence Analysis

#### > toLatex(sessionInfo())

- R version 2.11.1 (2010-05-31), x86\_64-unknown-linux-gnu
- Locale: LC\_CTYPE=en\_US, LC\_NUMERIC=C, LC\_TIME=en\_US, LC\_COLLATE=en\_US, LC\_MONETARY=C, LC\_MESSAGES=en\_US, LC\_PAPER=en\_US, LC\_NAME=C, LC\_ADDRESS=C, LC\_TELEPHONE=C, LC\_MEASUREMENT=en\_US, LC\_IDENTIFICATION=C
- Base packages: base, datasets, graphics, grDevices, methods, stats, tools, utils
- $\bullet$  Other packages: IRanges  $1.6.17$

Table 2: The output of sessionInfo on the build system after running this vignette.

# 8 Session Information